## **¿Cómo puedo pagar una o más instituciones como Independiente?**

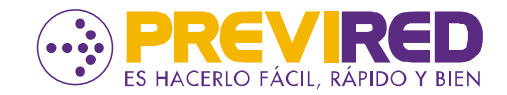

PASO 1 DE 3

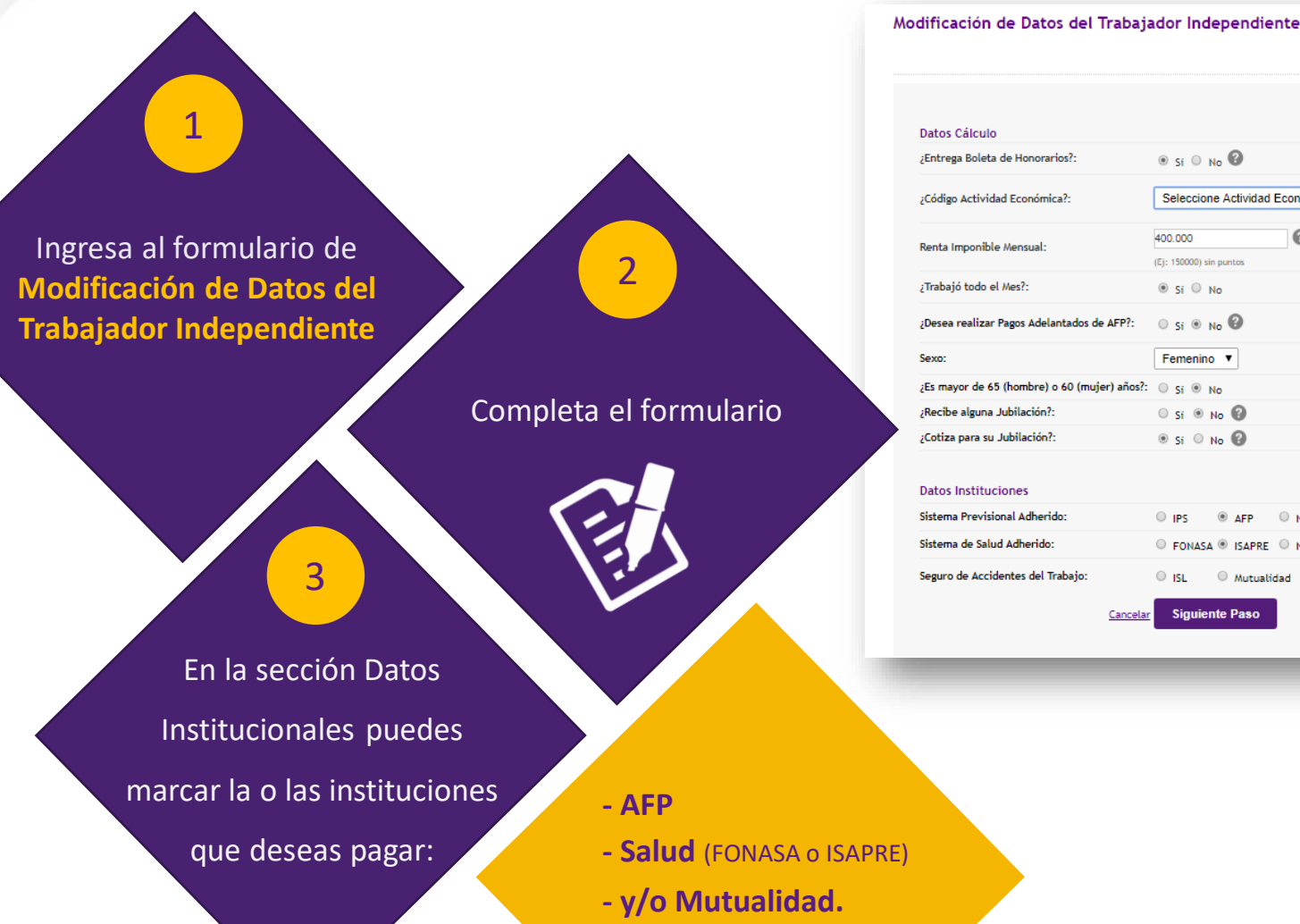

## . . . **Datos Cálculo** ;Entrega Boleta de Honorarios?:  $\circ$  si  $\circ$  No  $\circ$  $\overline{\mathbf{v}}$   $\mathbf{e}$ ¿Código Actividad Económica?: Seleccione Actividad Económica  $\Omega$ 400,000 Renta Imponible Mensual  $(E)$ : 150000) sin puntos ;Trabajó todo el Mes?:  $\circ$  si  $\circ$  No ¿Desea realizar Pagos Adelantados de AFP?:  $\circ$  si  $\circ$  No  $\circ$ Seve Femenino v ¿Es mayor de 65 (hombre) o 60 (mujer) años?: (e) si (e) No

## Datos Instituciones

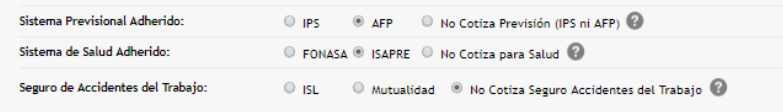

**Siguiente Paso** Cancela

 $\circ$  si  $\circ$  No  $\circ$ 

 $\circ$  si  $\circ$  No.